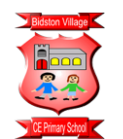

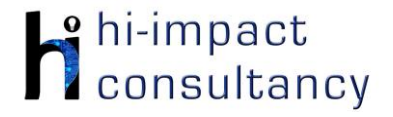

## **Bidston Village - Computing across the Curriculum Long Term Planning Map - Y3**

This is your long-term overview for Computing. Please add to or amend this plan throughout the year. Underneath each section are the key skills for that area of computing. These can be assessed using the Assessment tracker spreadsheet. More activities and suggestions can be added as other subject areas are added to the plan.

T = Tutorial Available

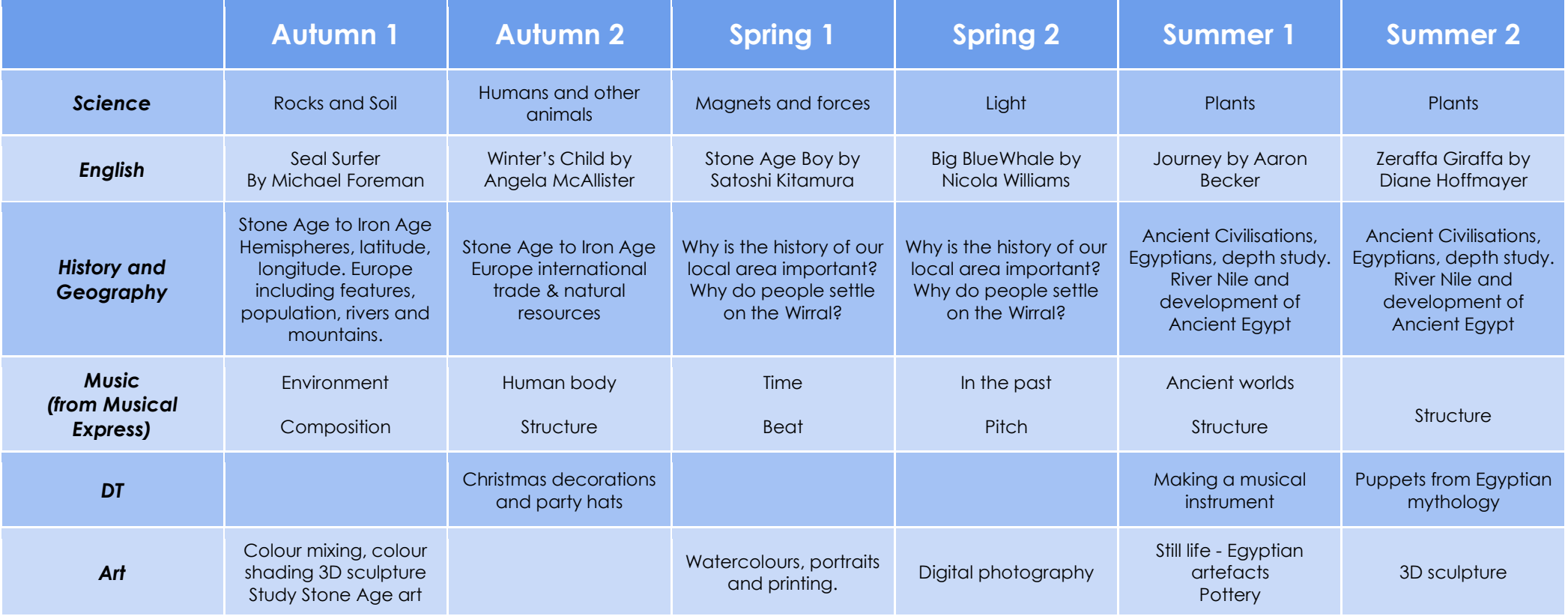

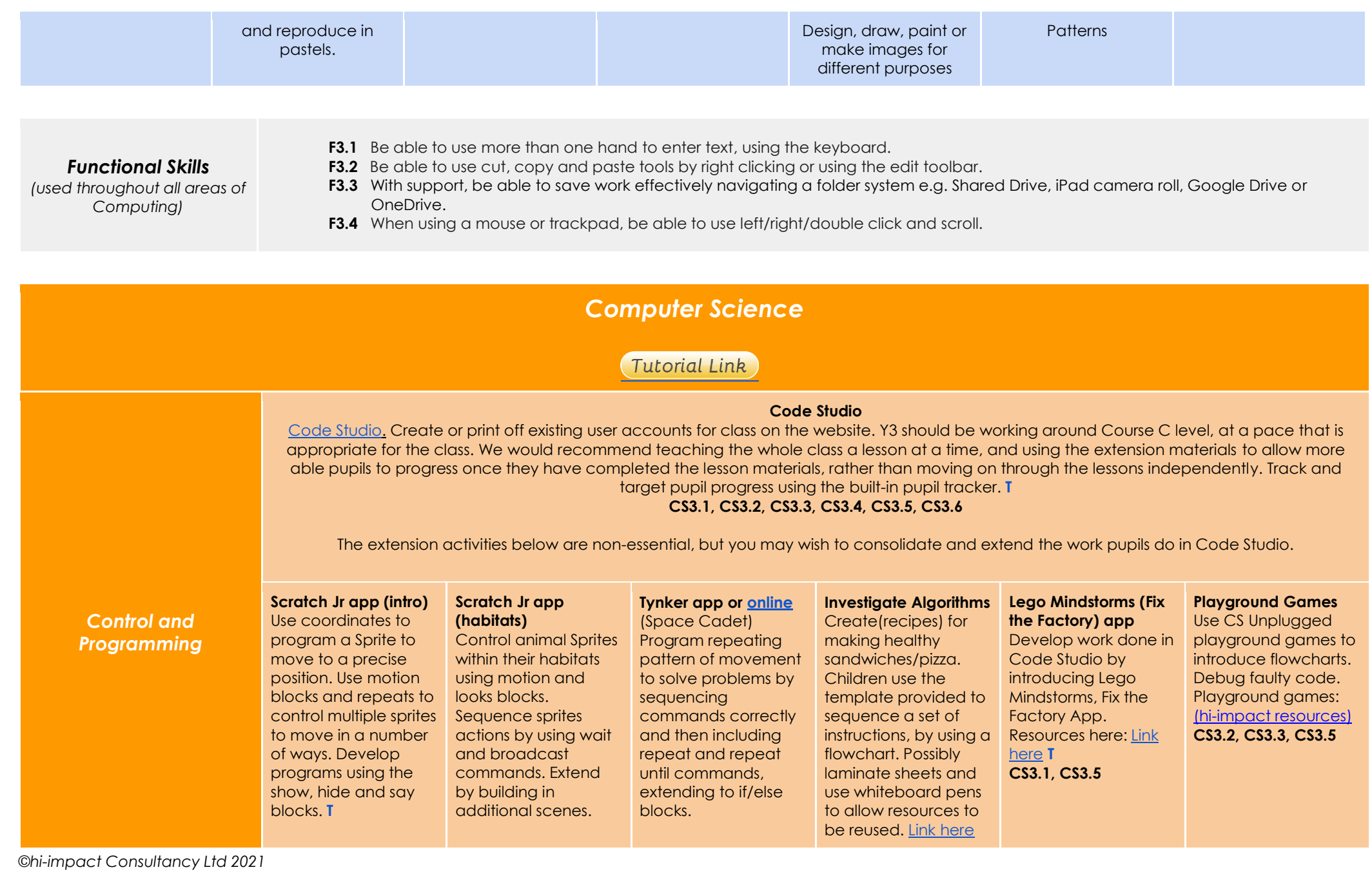

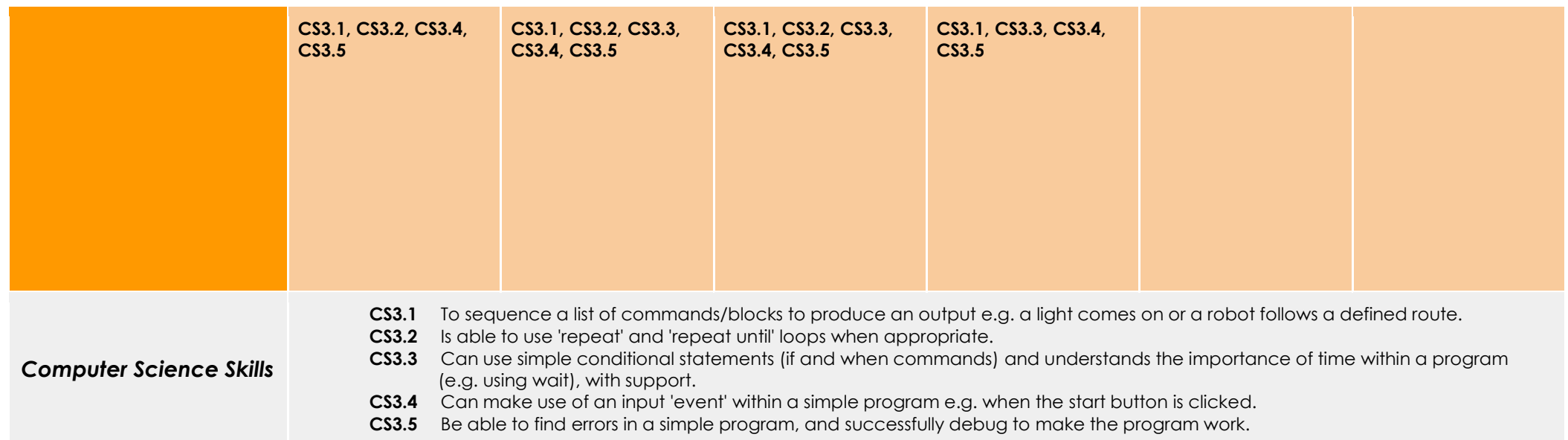

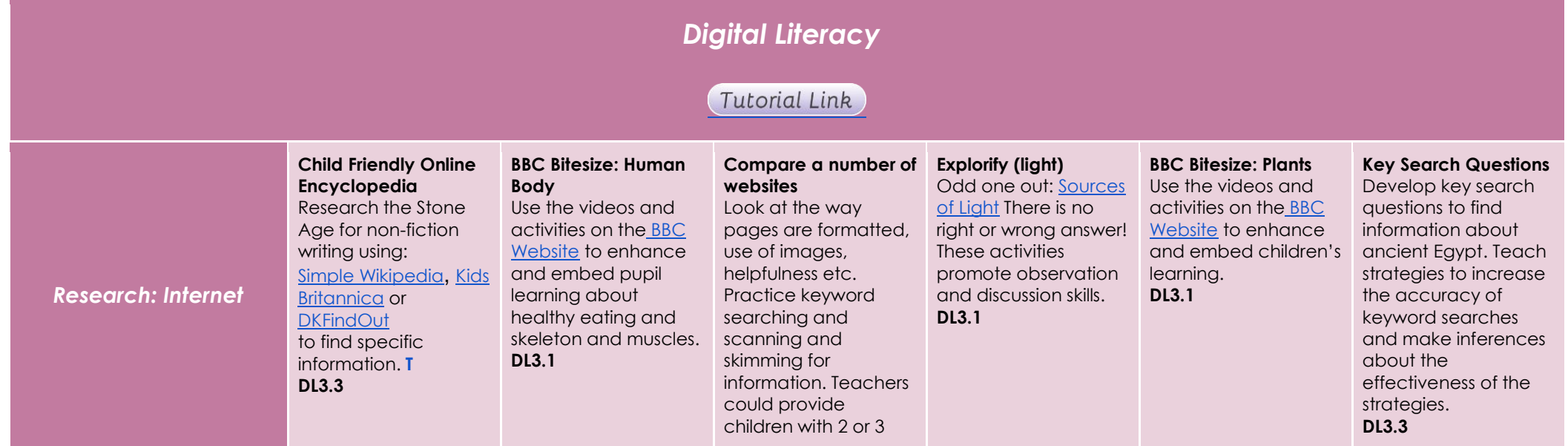

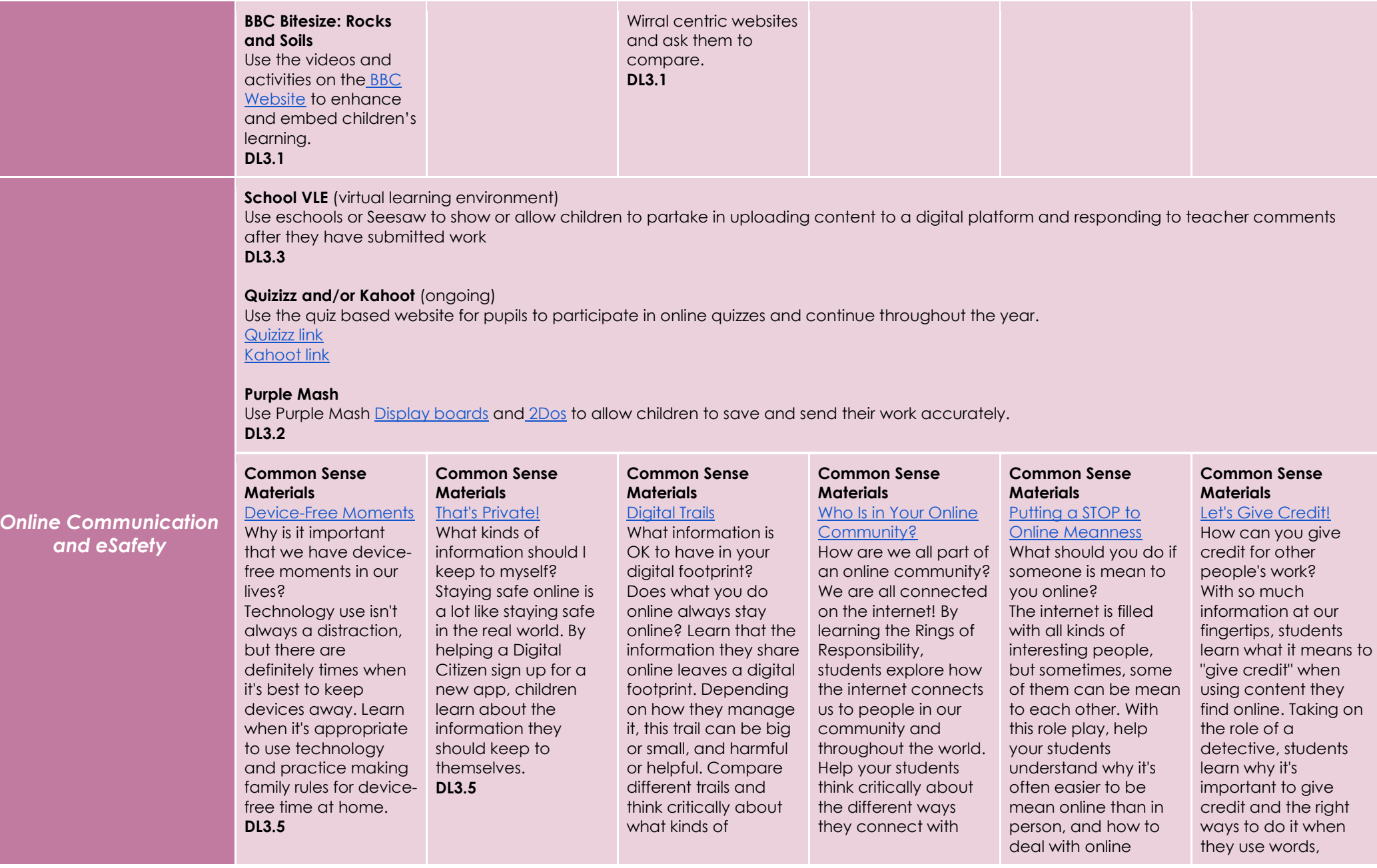

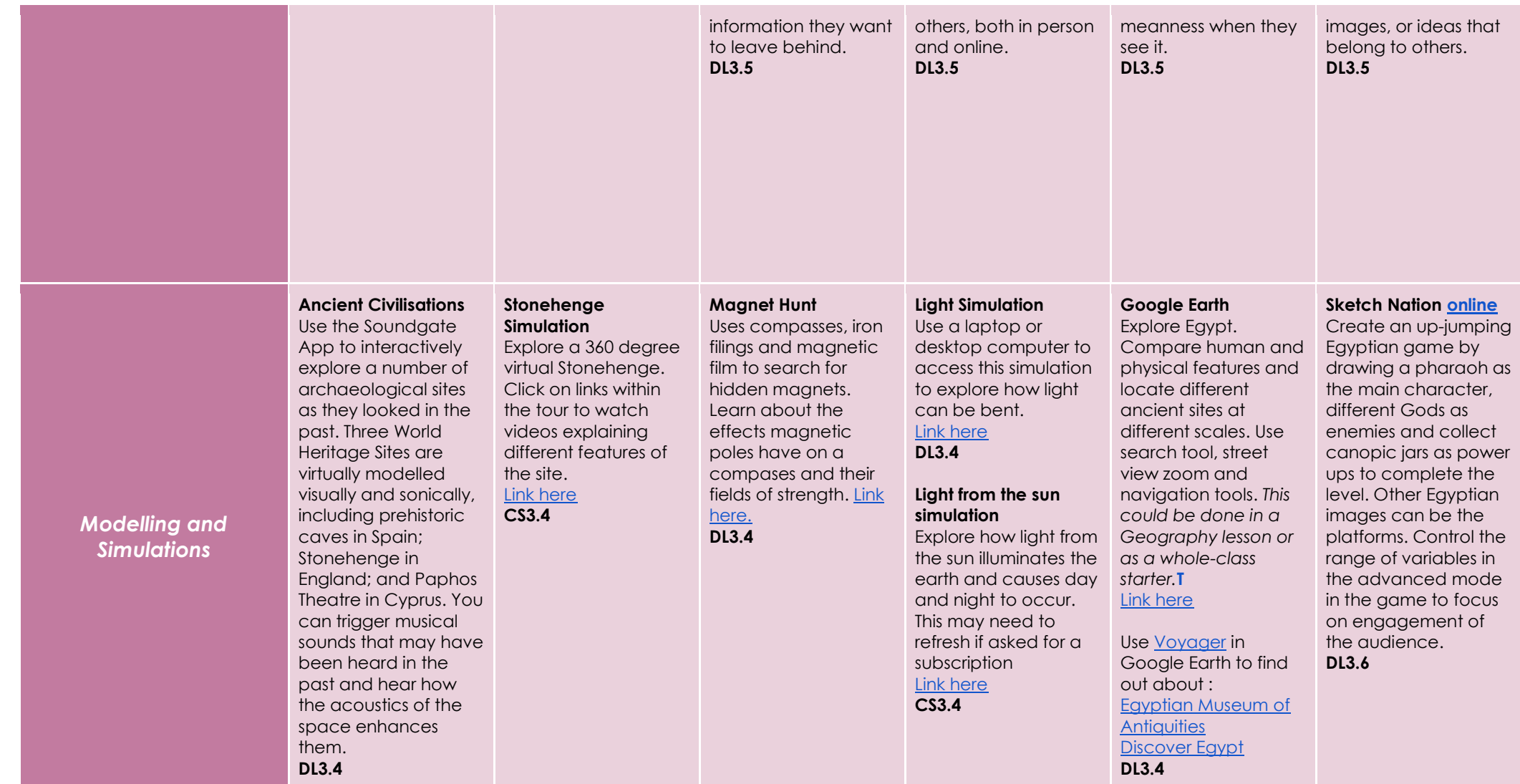

## *Digital Literacy Skills*

- **DL3.1** Be able to identify and use keywords for effective Internet searches to answer specific questions.<br>**DL3.2** Be able to independently share suitable pictures and work on an online platform.
	- Be able to independently share suitable pictures and work on an online platform.
- **DL3.3** Independently, be able to use a suitable search engine to search for information to answer questions.<br>**DL3.4** Be able to enter data into a computer simulation, change data and observe changes in results.
	- Be able to enter data into a computer simulation, change data and observe changes in results.
- **DL3.5** Be aware of some of the consequences of their online actions and be able to explain the importance of balancing game and screen time with other parts of their lives.

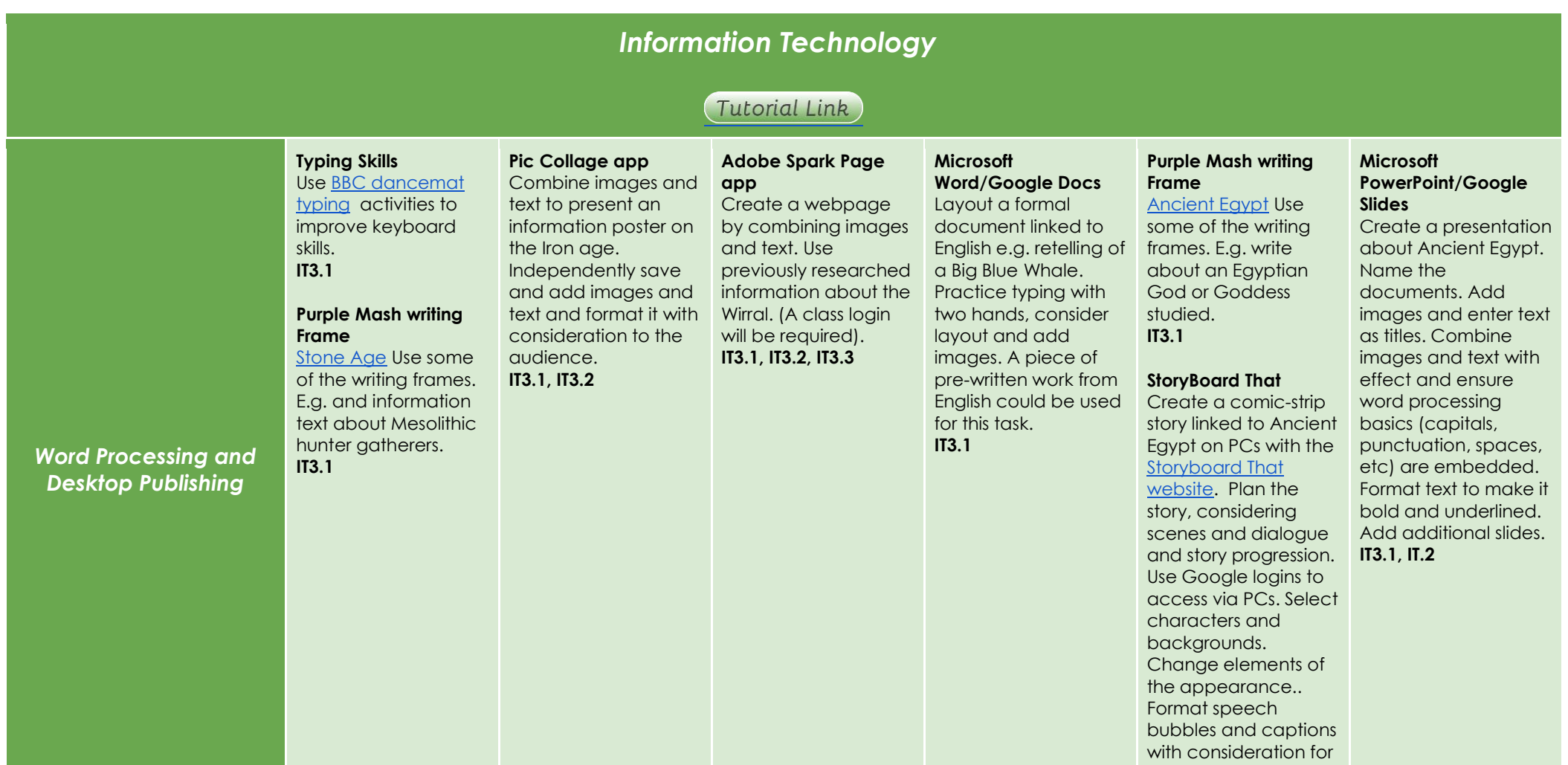

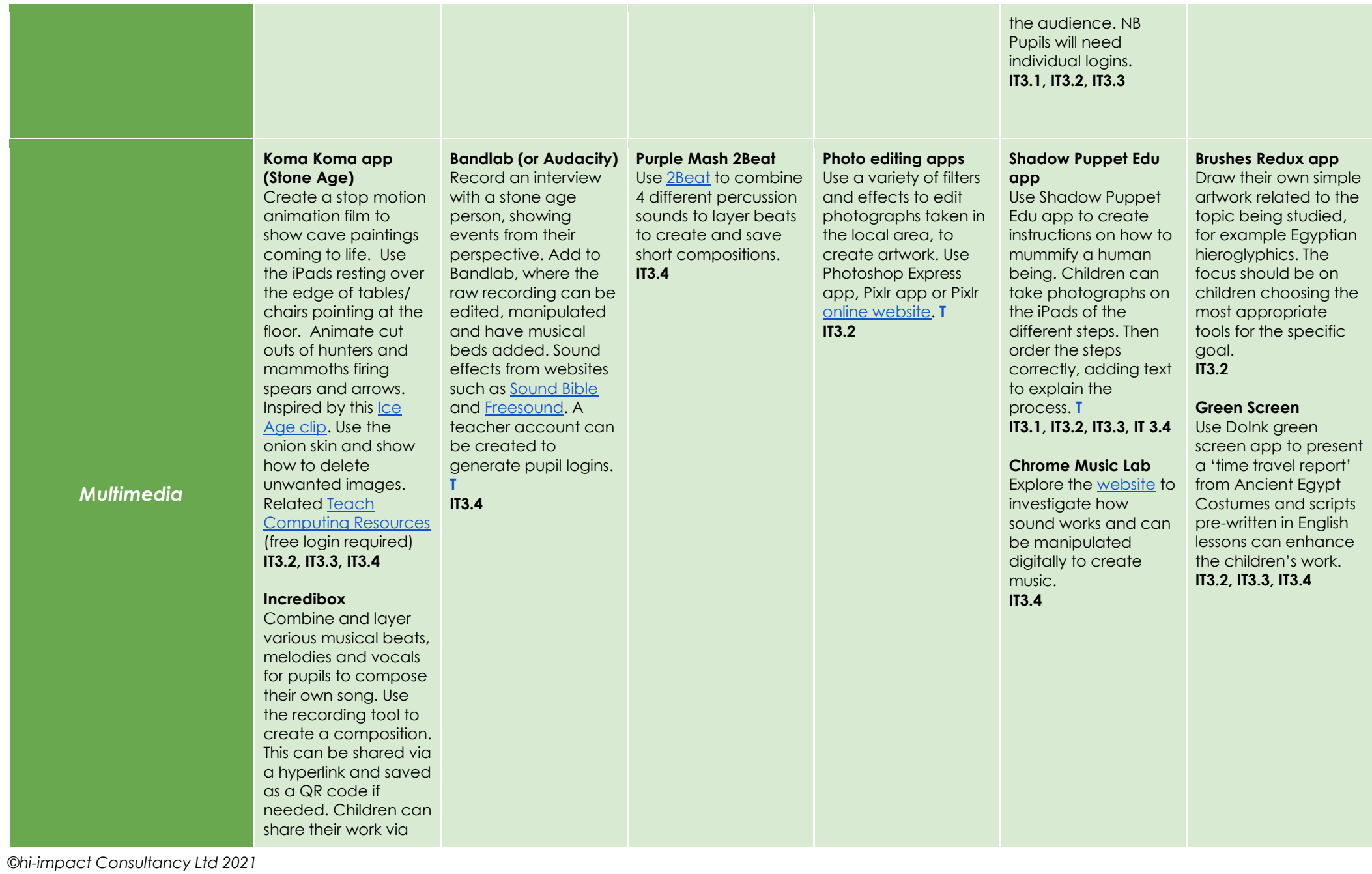

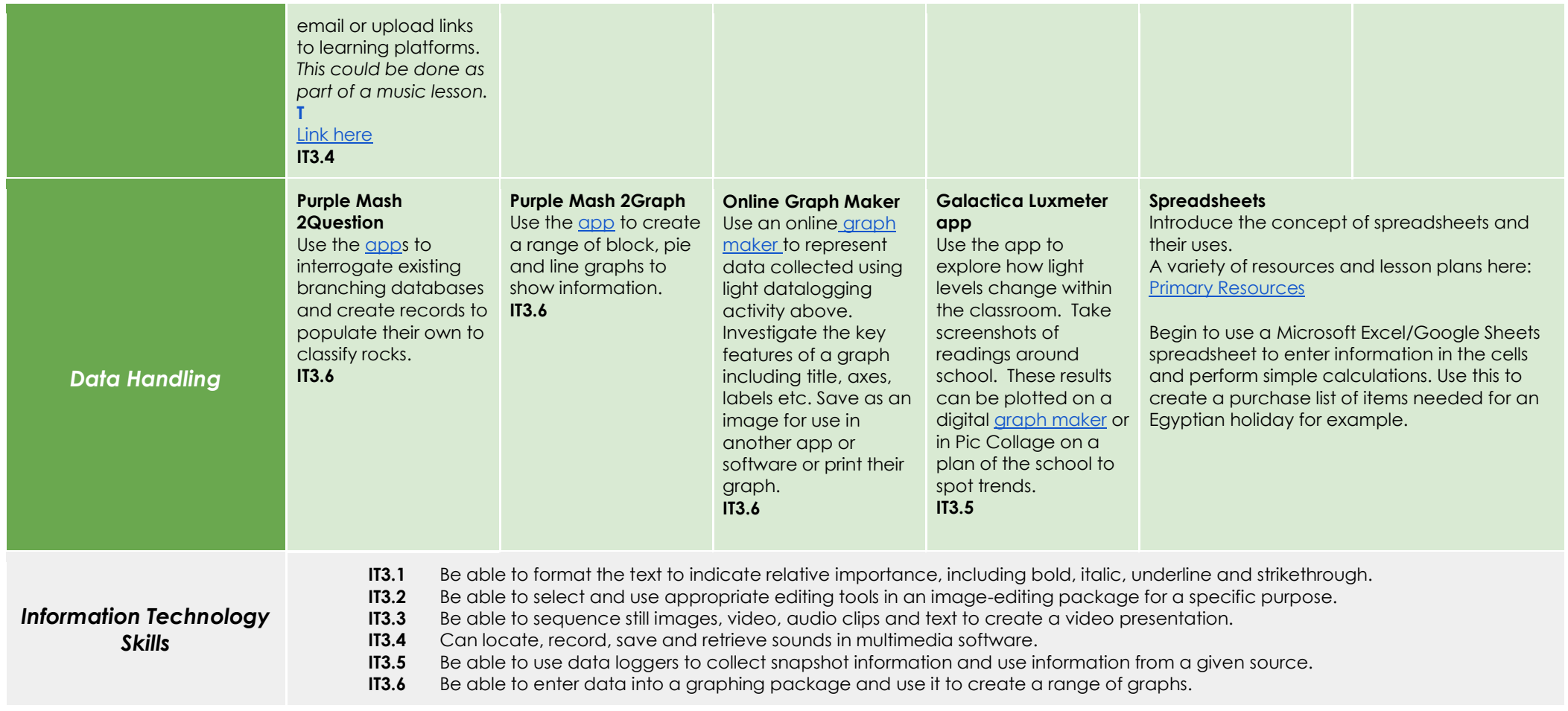